## meterpan

# **CLS MANAGEMENT – WARUM SICH IN DEUTSCHLAND NICHT ALLE 90 SEKUNDEN EINE STEUERBOX IN EIN GATEWAY VERLIEBT**

### Christian Schröder / Georg Baumgardt

Zur Vereinfachung der Schreibweise wird in der vorliegenden Präsentation überwiegend die männliche Form verwendet. Wir weisen ausdrücklich darauf hin, dass wir keinesfalls weibliche oder diverse Personen ausgrenzen sondern

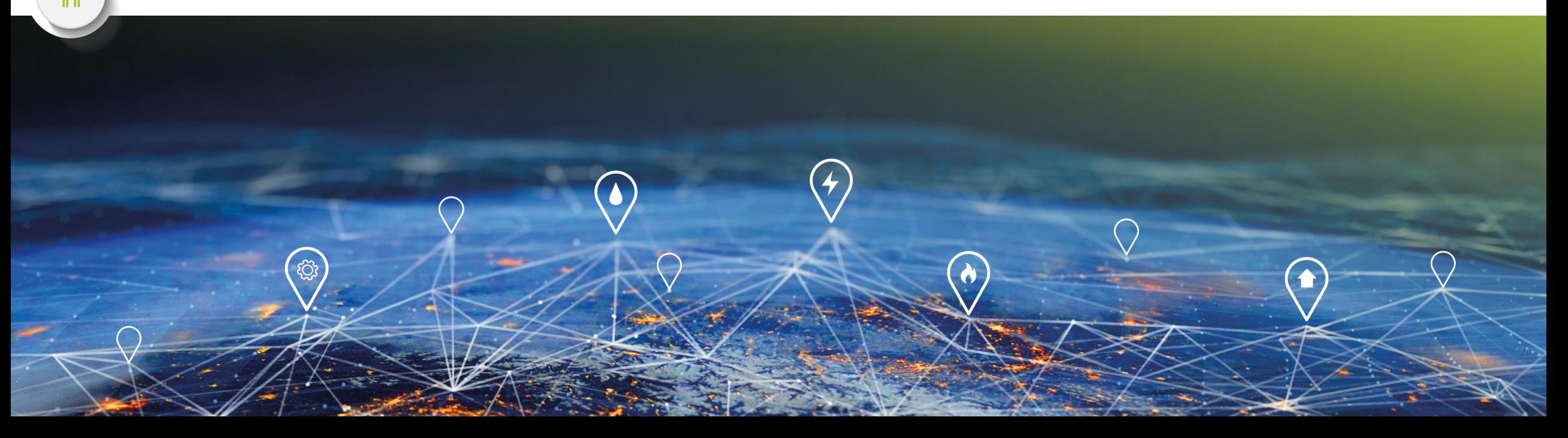

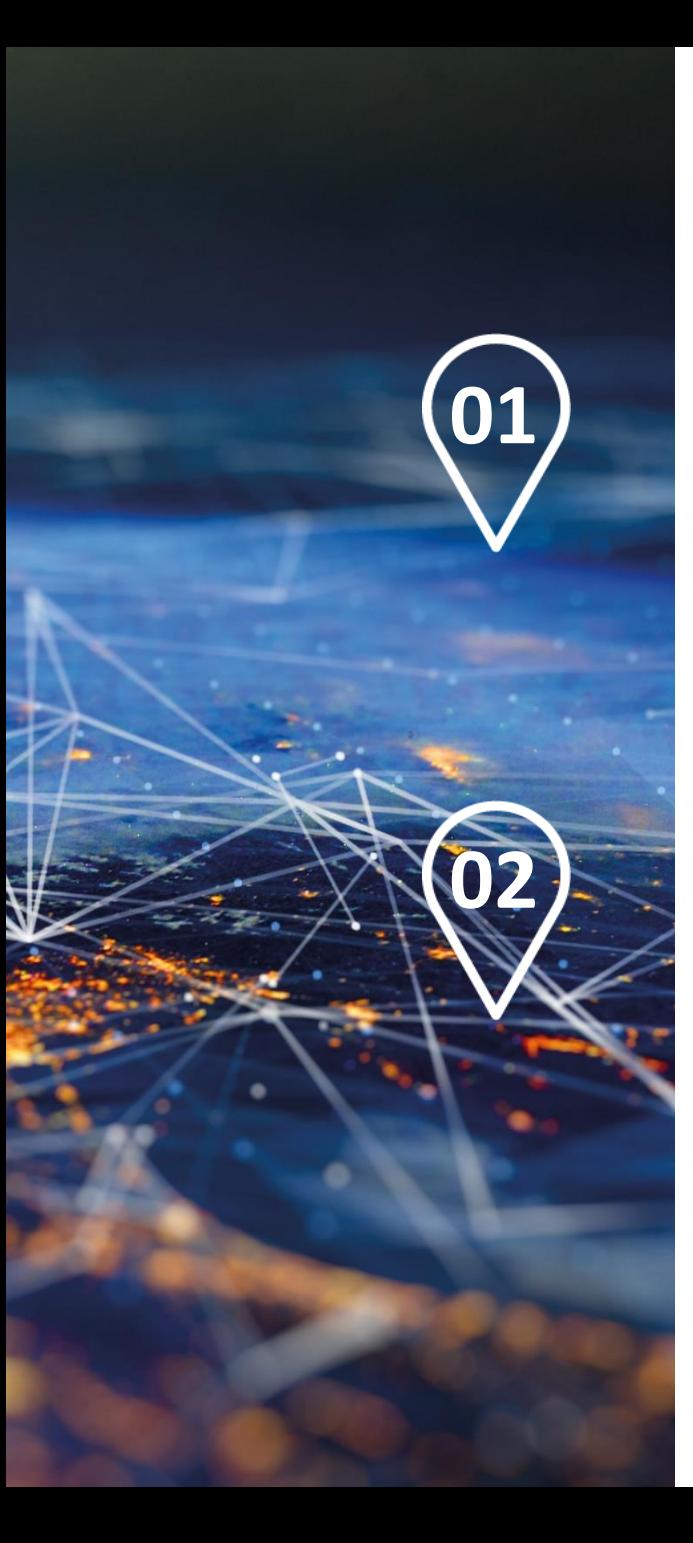

Agenda

## meterpan

## **Love Story Teil 1: Dinner for Two**

### **Love Story Teil 2: Schatz, warum sprichst Du nicht?**

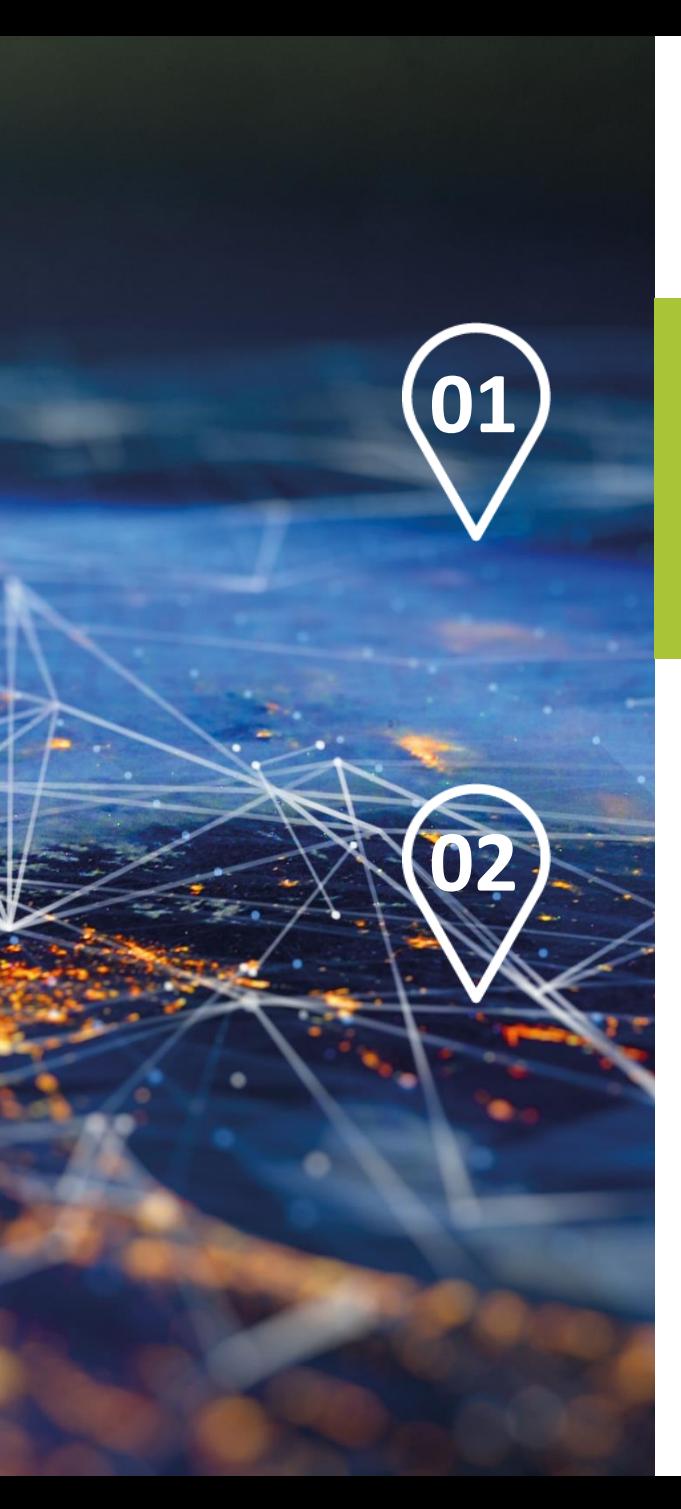

Agenda

## **Love Story Teil 1: Es ist alles bereit zum Dinner**

meterpan

### **Love Story Teil 2: Schatz, warum sprichst Du nicht?**

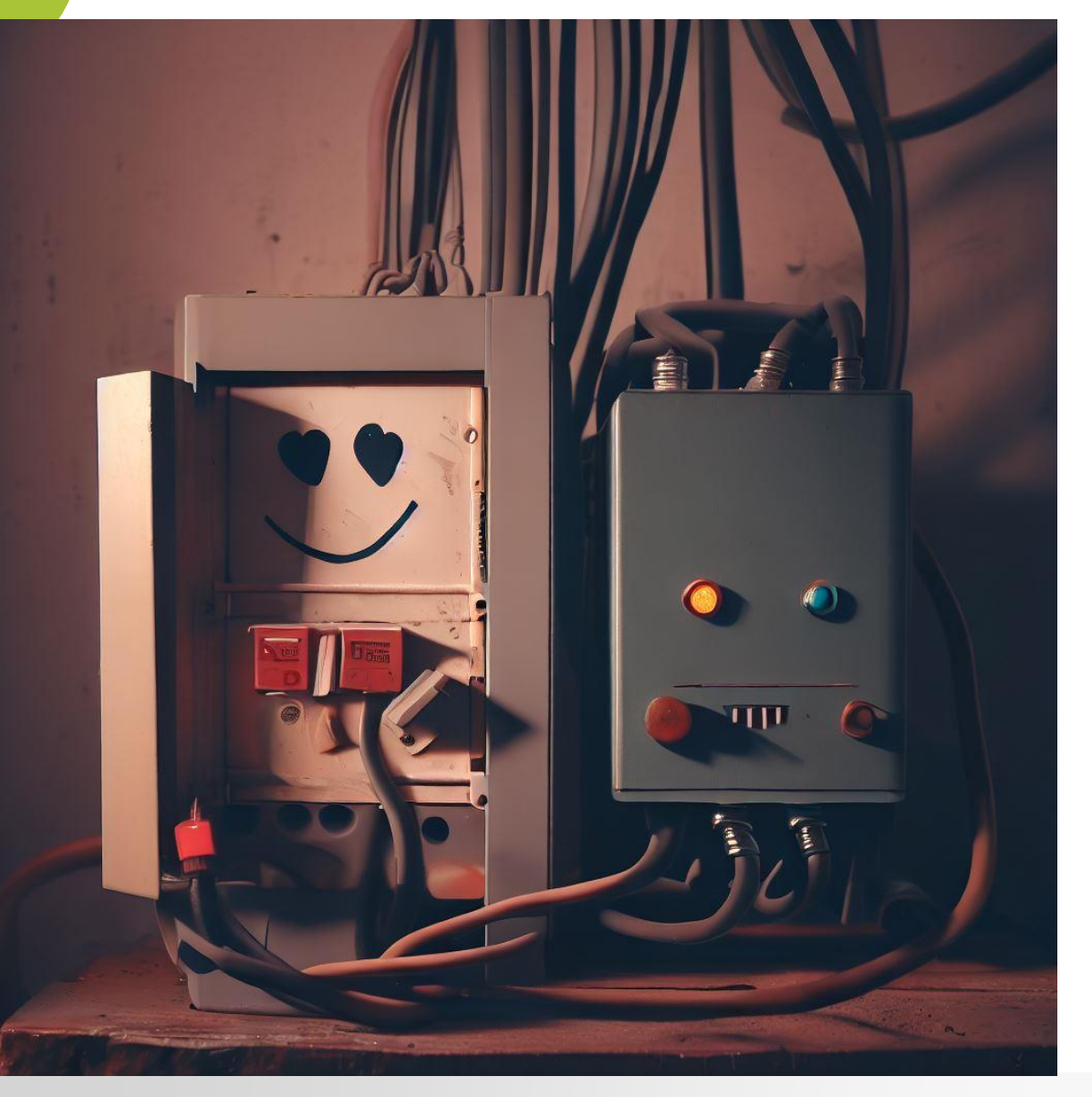

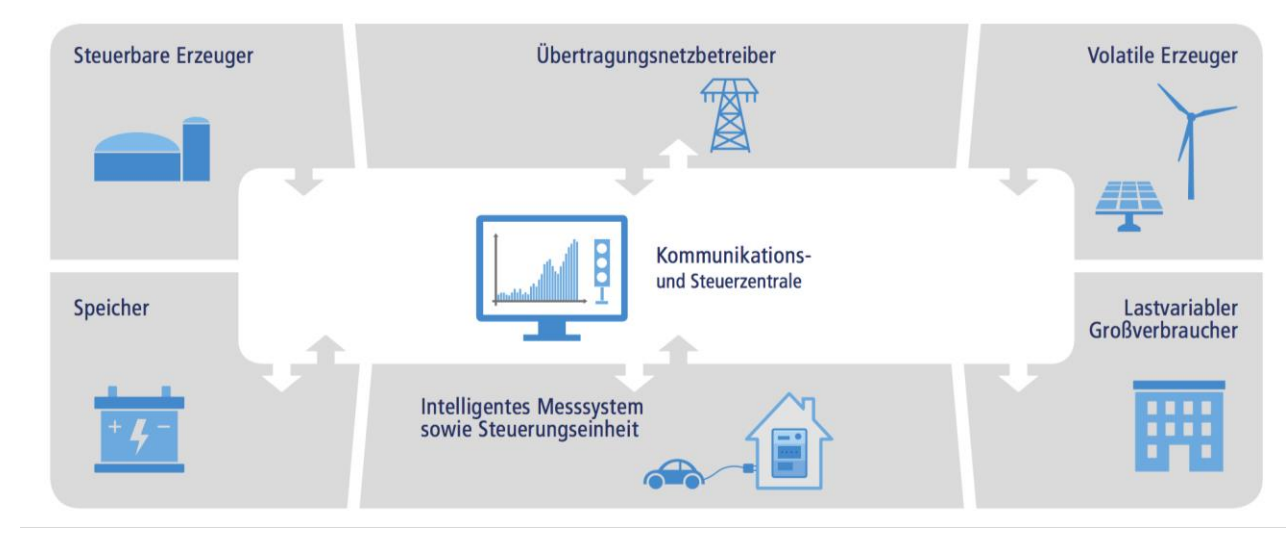

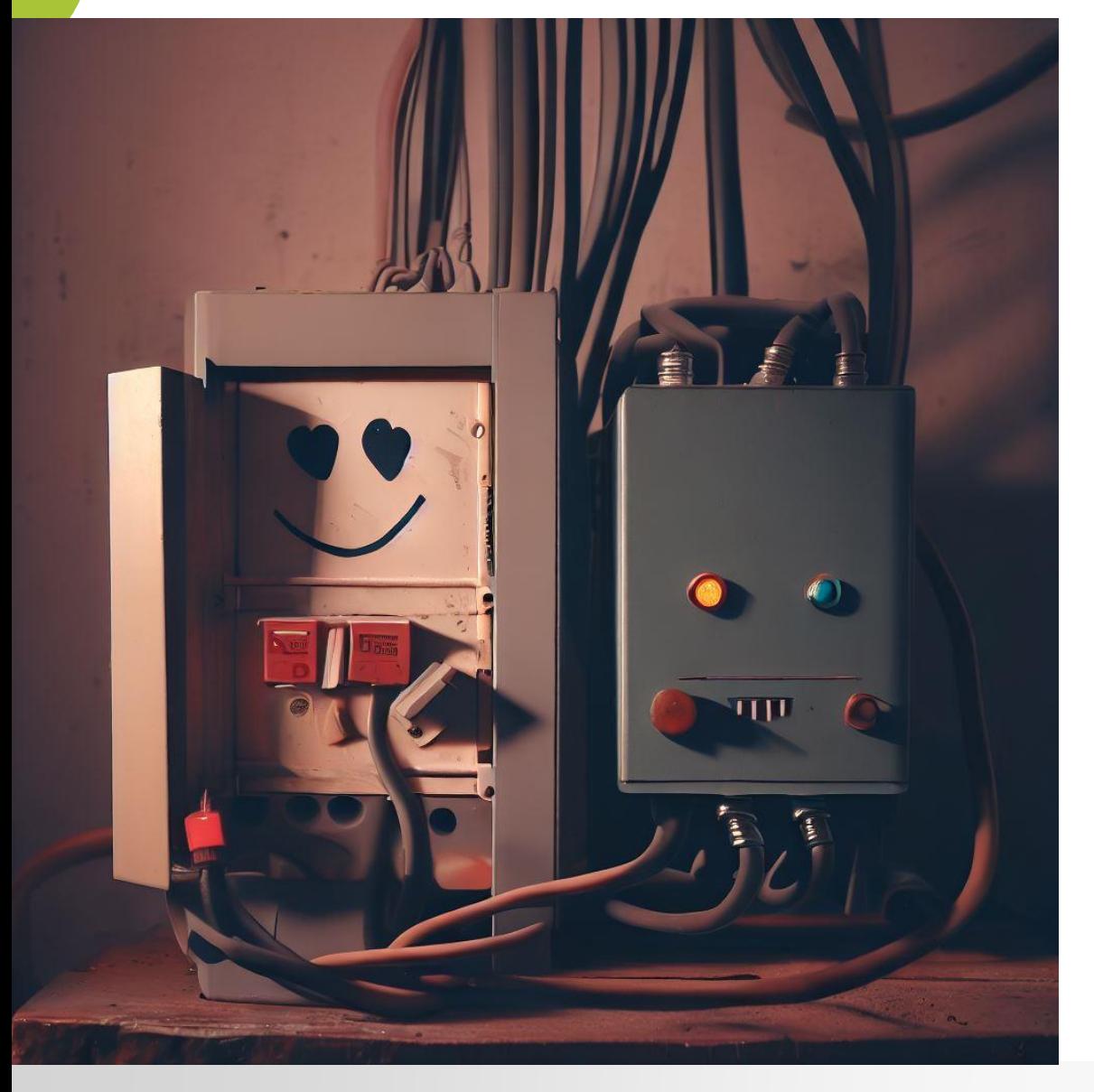

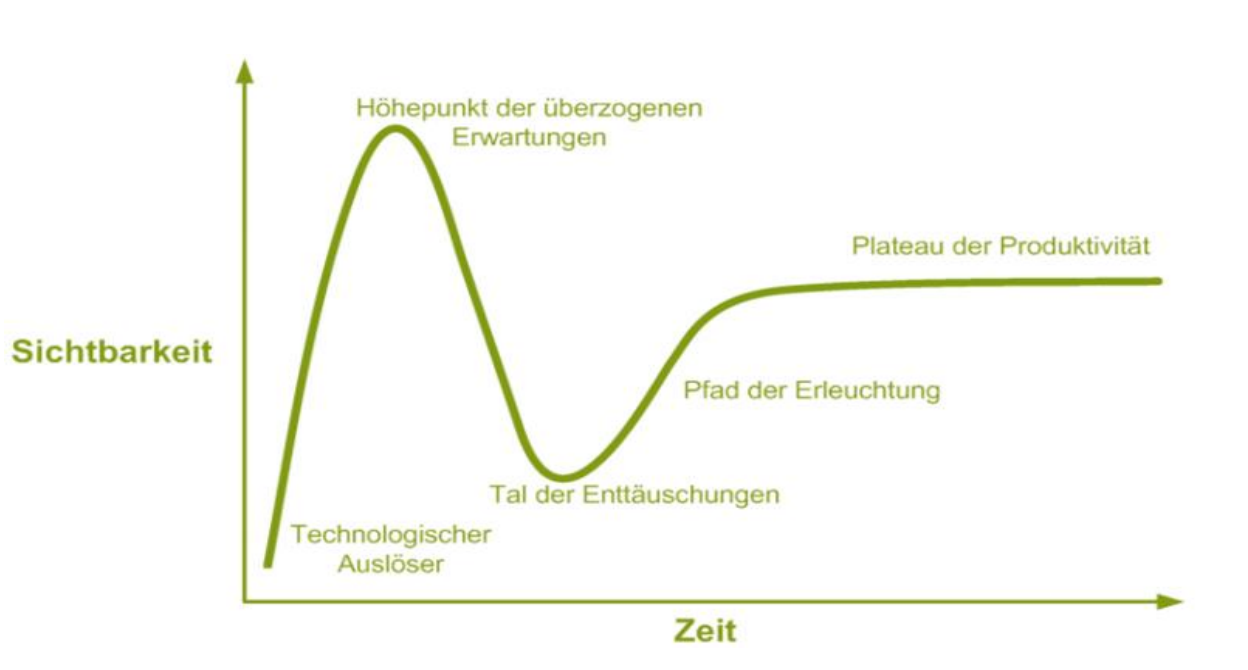

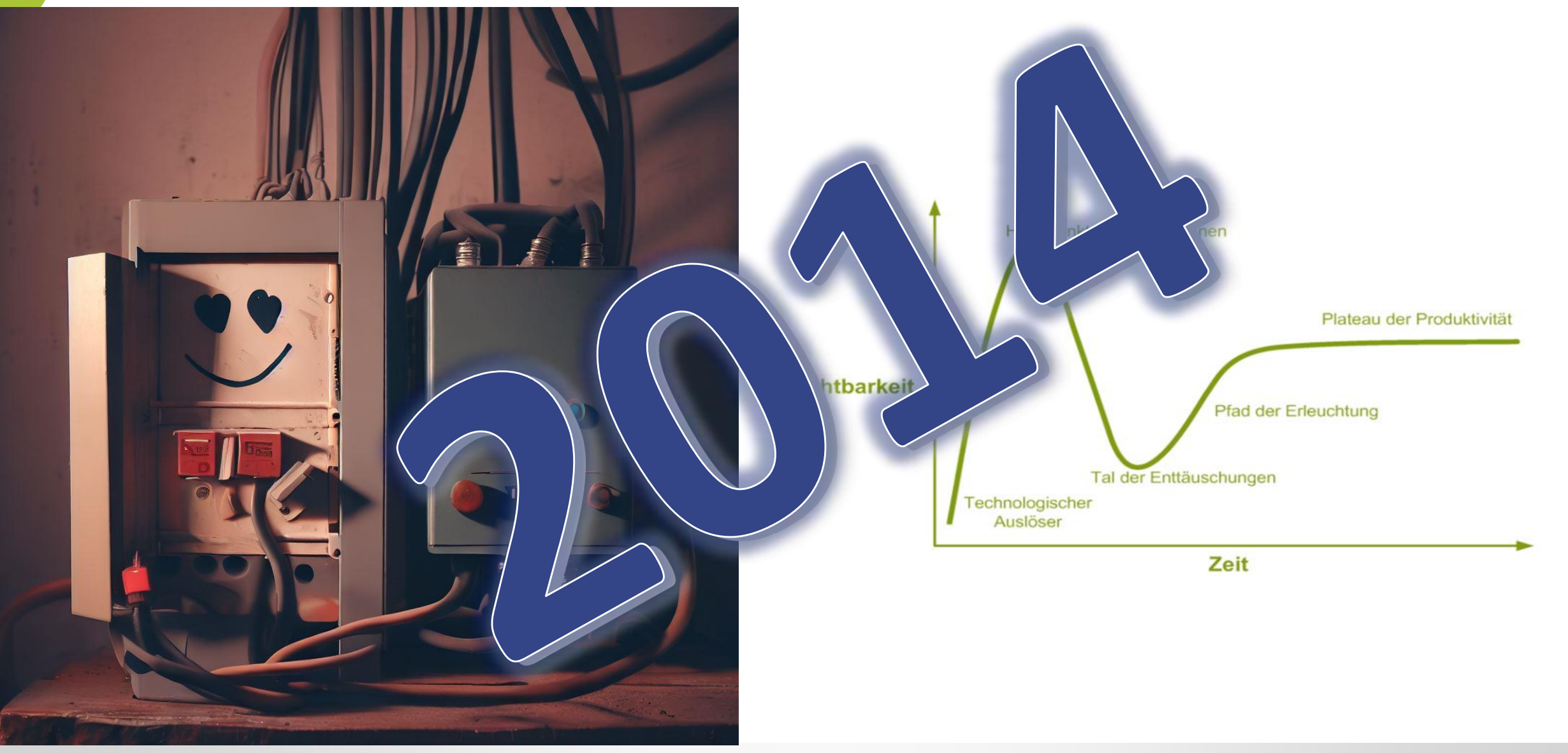

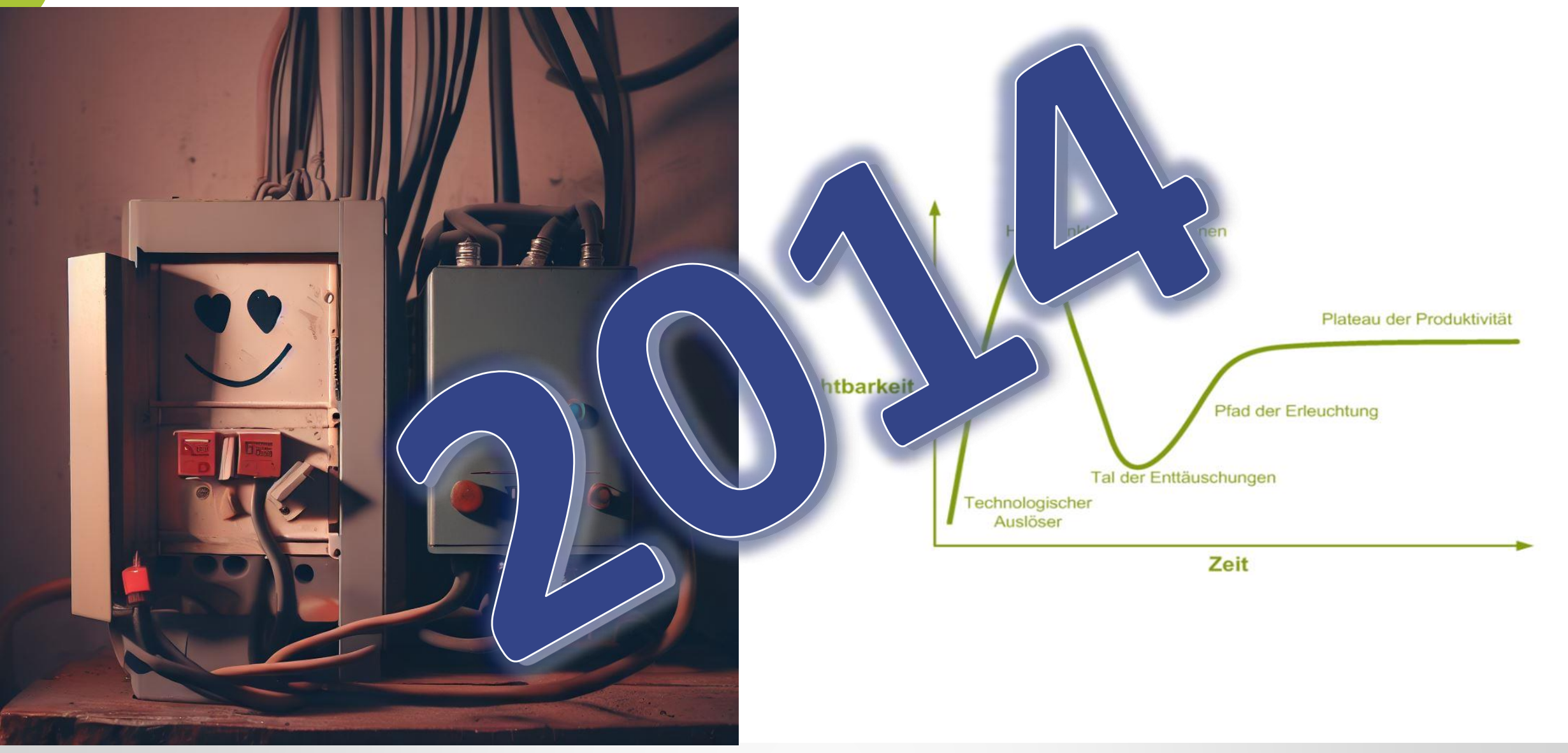

### 2015 … 2016 ... 2017 …

# meterpan

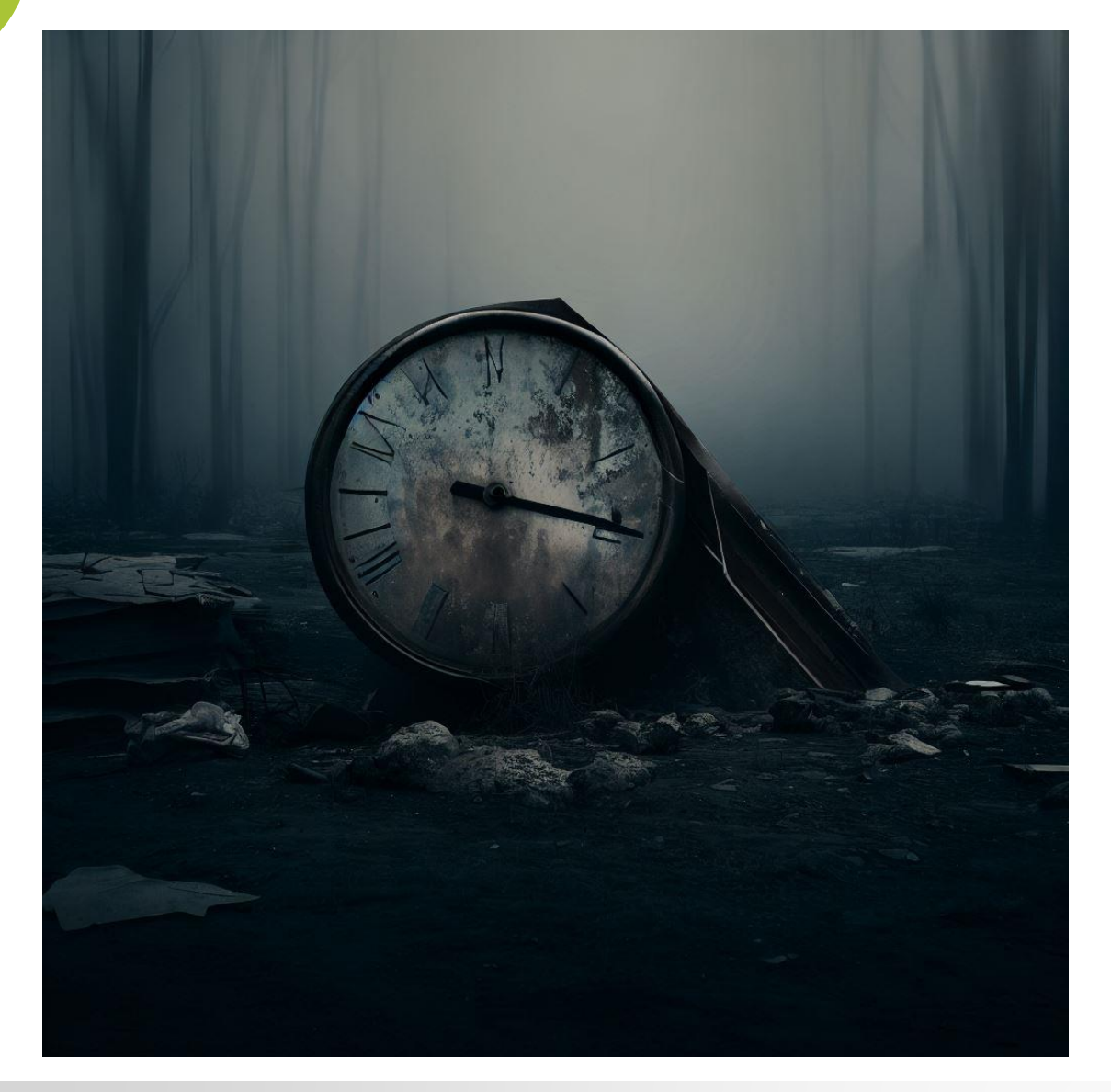

… Und lange passierte…. Nichts

- Kein Smart Meter Rollout in nennenswerter Breite
- Kein Smart Grid oder Smart Market

### … Heute

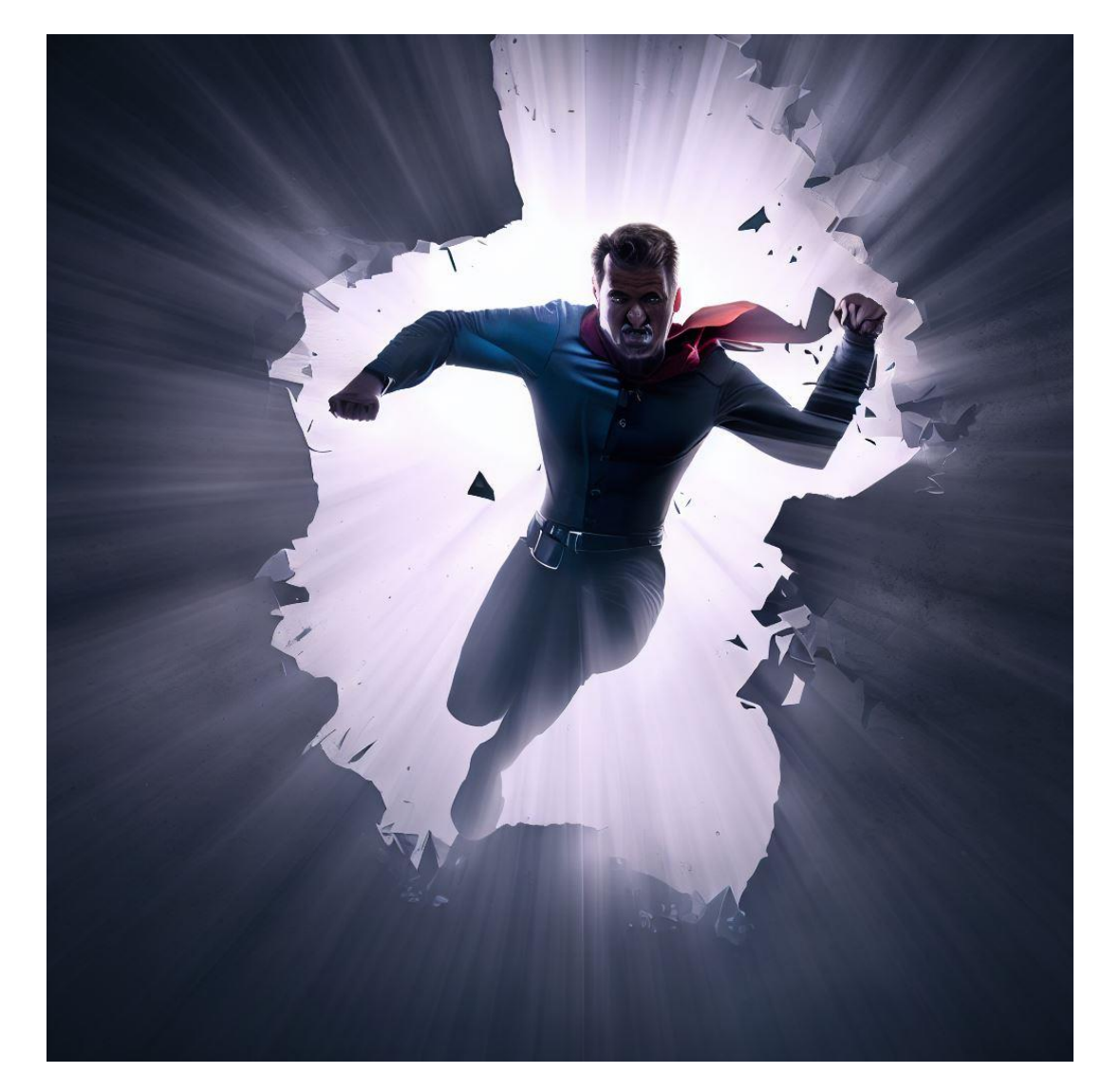

- GNDEW
- AS 4
- Universal Bestellprozess
- §14a
- Redispatch 3.0

### … Heute

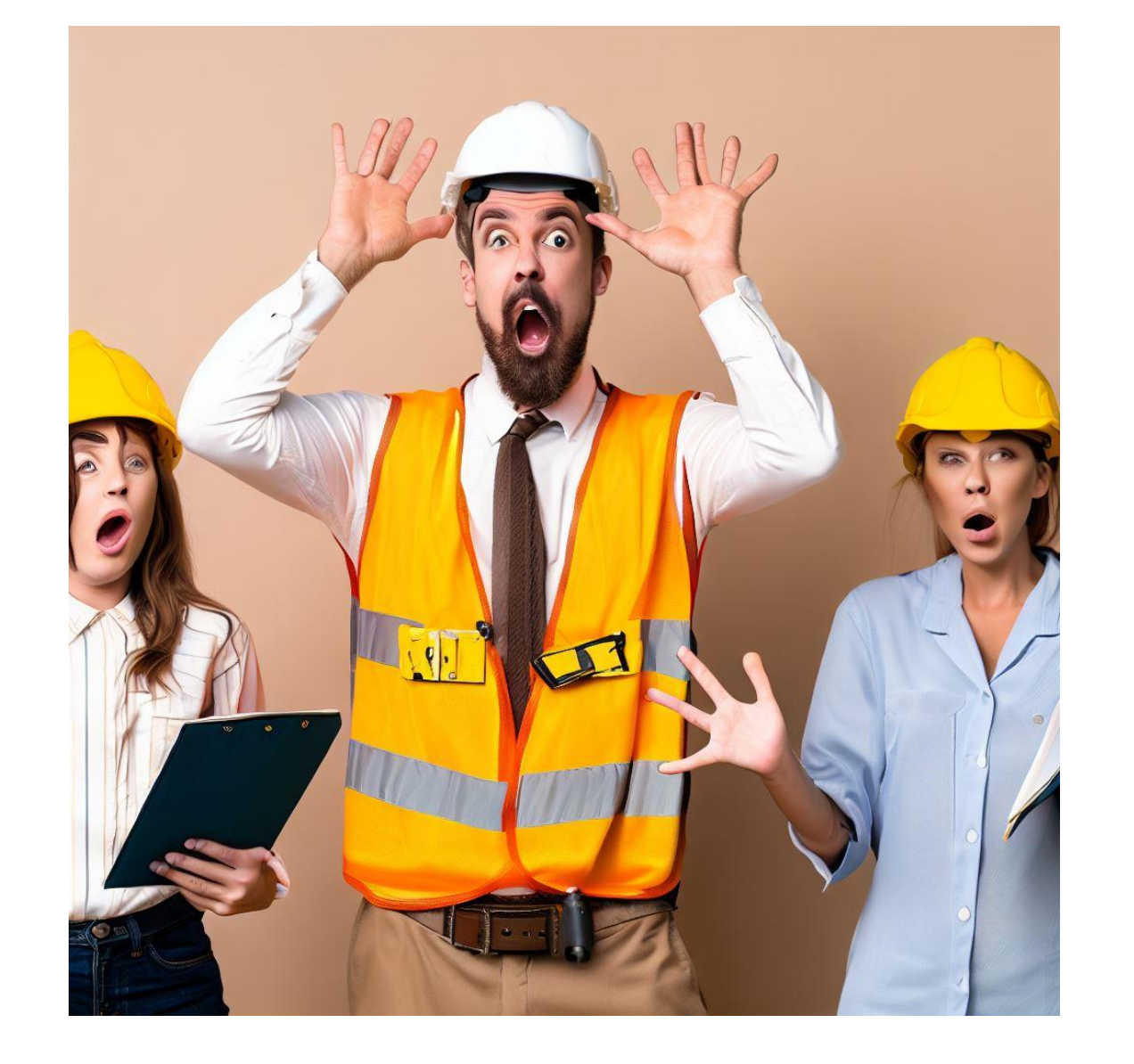

### … Heute

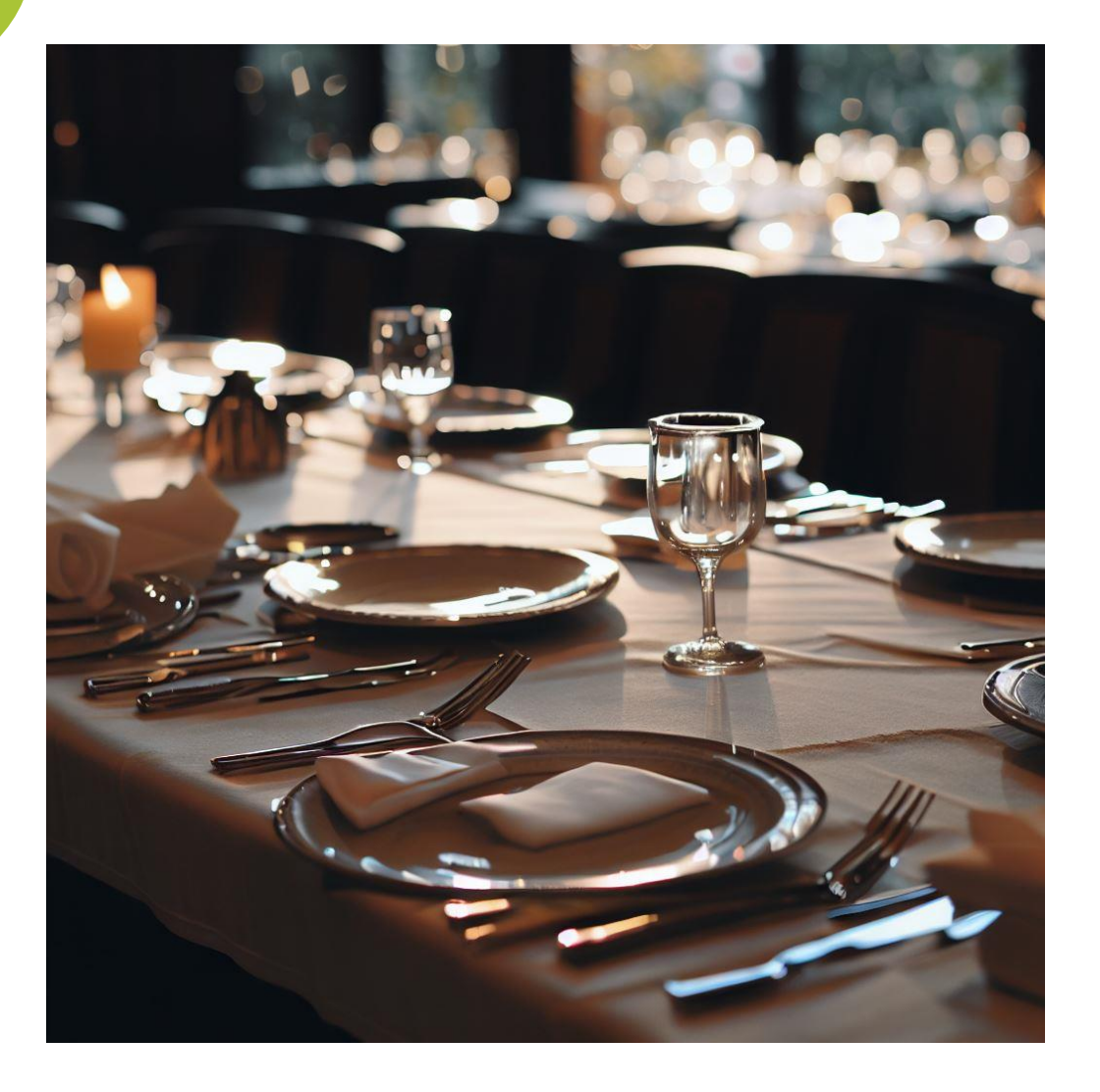

- SMGW Rollout V
- Kurzzyklische Messwerte
- Aktiver EMT
- CLS Steuerung
- Treiber für Steuerboxen
- Scada Anbindung
- Web App für manuelles Steuern
- Web GUI für Transparenz

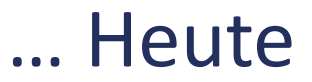

terpan

• SMGW

• Kurzzykliste Messw

**Niver EMT** 

euerung

Tre $\sqrt{}$  für Steuerboxen  $\sqrt{}$ 

Scada Anbindung

- Web App für manuelles Steuern
- Web GUI für Transparenz

### Warum noch kein Happy End?

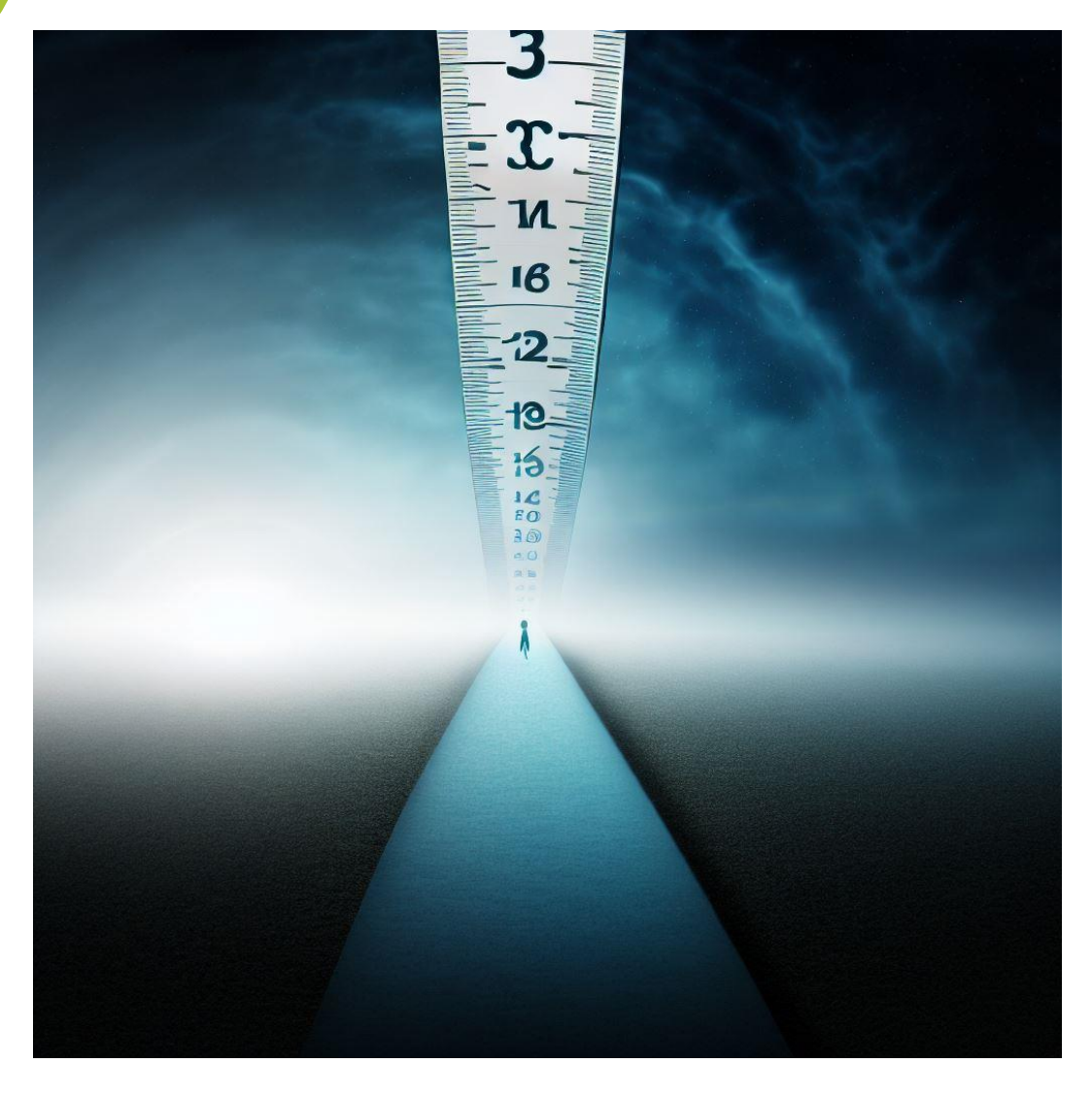

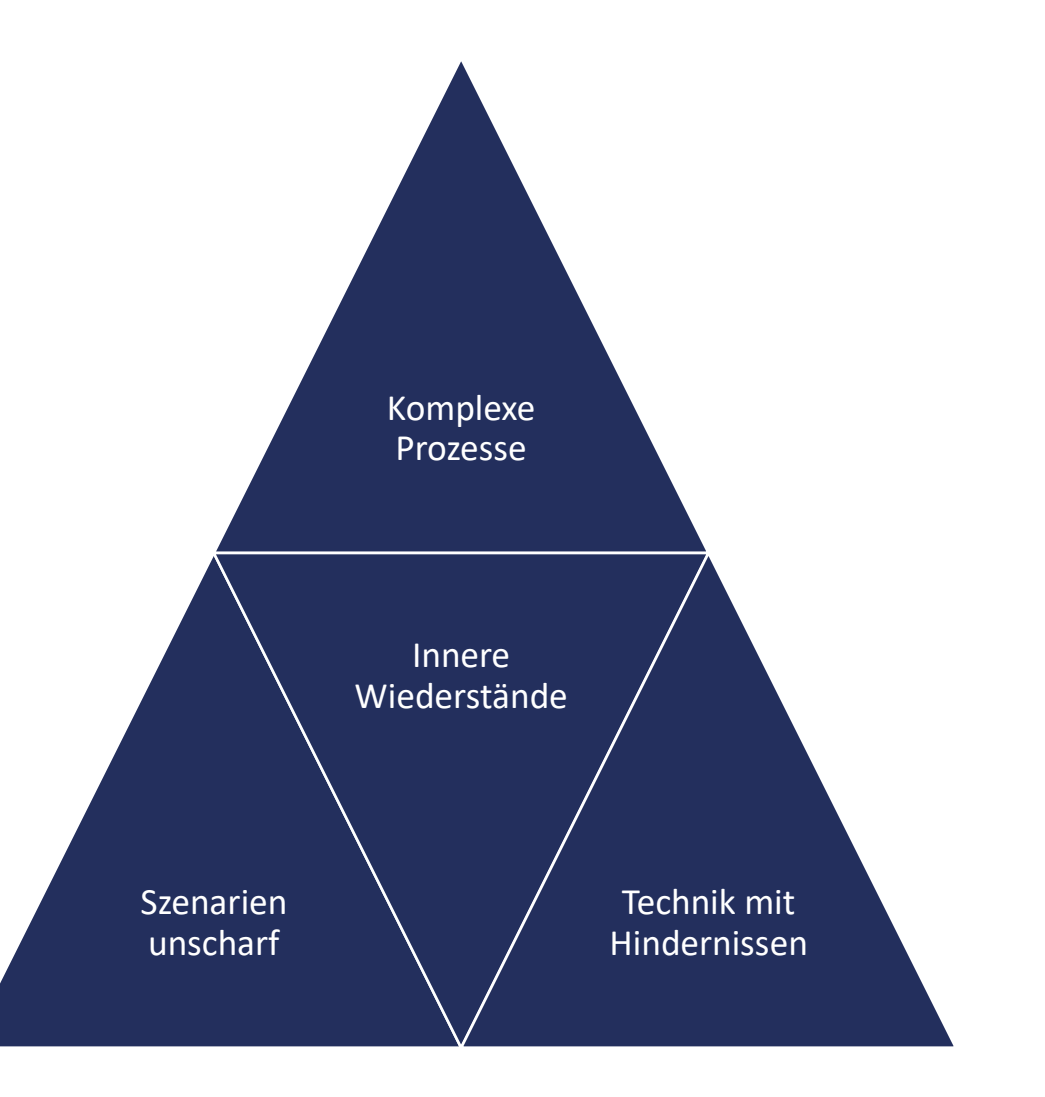

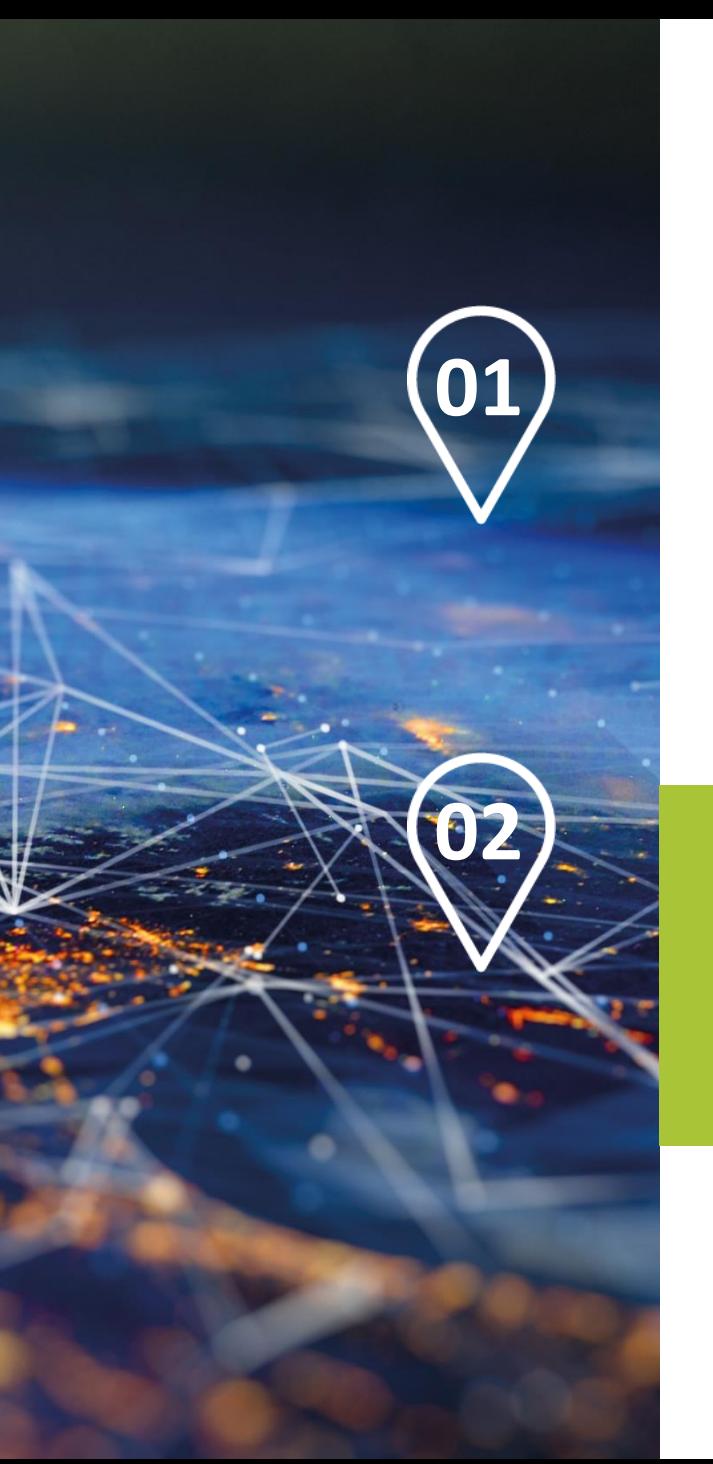

Agenda

## meterpan

## **Love Story Teil 1: Es ist alles bereit zum Dinner**

### **Love Story Teil 2: Schatz, warum sprichst Du nicht?**

- □ GWA, EMT und CLS Backend Systeme
- ❑ ZFA für SLP, RLM, M-Bus
- ❑ TRuDI und PrüDI
- ❑ Datenkonzentratoren für Mieterstrom/Liegenschaften
- ❑ LoRaWAN Server
- ❑ SCADA Server für 61850-104er Leitstellen
- ❑ OCPP Server für Ladesäulen
- ❑ **∑ = MaaS Plattform**

### **2** Disclaimer

- ❑ Alle Aussagen basieren auf **subjektiven** Eindrücken/Erfahrungen mit den **von uns getesteten Geräten**
- ❑ **Fehlbedienungen** oder **Missverständnisse** können nicht ausgeschlossen werden
- ❑ **Zwischenzeitliche Verbesserungen** können zu anderen Ergebnissen führen
- ❑ Soll nicht als Miesmacherei verstanden werden, sondern als **Anregung zur Diskussion und Weiterentwicklung**

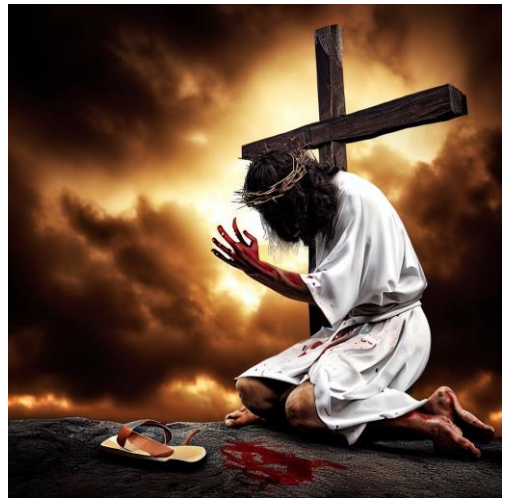

### **2** Was verstehe ich unter einer CLS Steuerbox?

- Hutschienengerät mit 4 Relais und **herstellerspezifischem Protokoll**
- Hutschienengerät mit 4 Relais und Protokoll IEC 61850 nach **FNN LH Steuerbox**
	- Kontakt Schnittstelle: Relais-Kontakte
	- Digitale Schnittstelle: zu EMS über **EEBUS** oder KNX
- Hutschienengerät ohne Relais als **frei programmierbarer Mini-PC**
- **Steckmodul für SMGW** als Adapter für Energiemanager

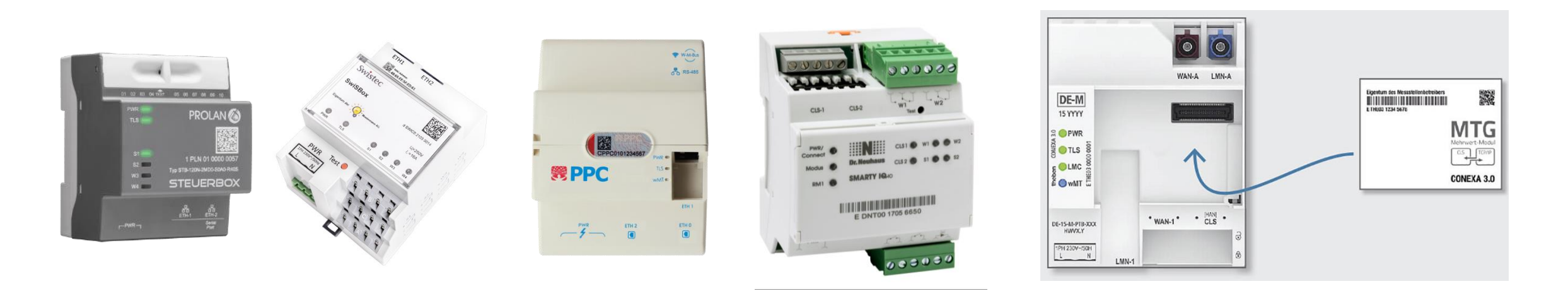

## **2** Systemüberblick EMS Forschungsprojekt

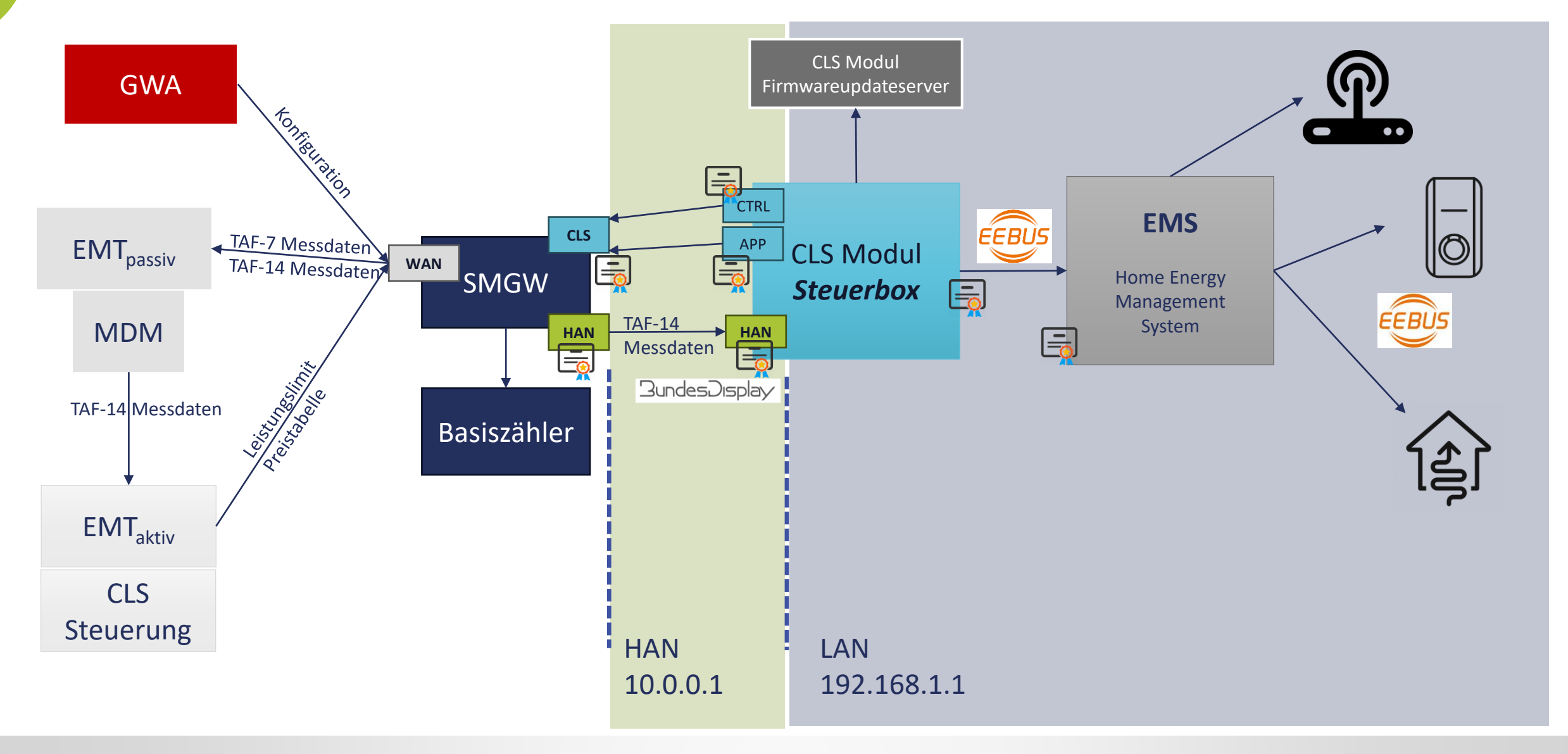

### **2** Projektaufgabe und Herangehensweise

- Für das **Monitoring** rund um **Schalthandlungen** werden hochaufgelöste Momentanwerte gefordert
	- Nur TAF-10, TAF-14 relevant
	- Hochaufgelöst = **60 s** nach TR/MSbG vs. **1 s** Wunsch im Projekt
	- Für Energiemanagementsystem des Kunden
	- Für Netzbetreiber zum Management des Verteilnetzes
- **Setup** zur Übermittlung hochfrequenter Momentanwerte
	- **1** Zähler, 1 SMGW, 1 Steuerbox/CLS Modul
	- 2 verschiedene SMGW Hersteller, 3 verschiedene Basiszählerhersteller
	- TAF-7 für Abrechnungswerte
	- TAF-14 für Momentanwerte (1 Sek … 10 Sek)

## meterpan

| OBIS-Kennzahl                                              | Messgröße                              |
|------------------------------------------------------------|----------------------------------------|
| 1-0:16.7.0.255                                             | Momentan-Wirkleistung P <sub>ges</sub> |
| 1-0:36.7.0.255                                             | Momentan-Wirkleistung $P_{L1}$         |
| 1-0:56.7.0.255                                             | Momentan-Wirkleistung PL2              |
| 1-0:76.7.0.255                                             | Momentan-Wirkleistung PL3              |
| 1-0:31.7.0.255                                             | Strommesswert zu L1                    |
| 1-0:51.7.0.255                                             | Strommesswert zu L2                    |
| 1-0:71.7.0.255                                             | Strommesswert zu L3                    |
| 1-0:14.7.0.255                                             | Frequenz                               |
| 1-0:81.7.1.255                                             | Phasenwinkel U-L2 zu U-L1              |
| 1-0:81.7.2.255                                             | Phasenwinkel U-L3 zu U-L1              |
| 1-0:81.7.4.255                                             | Phasenwinkel I-L1 zu U-L1              |
| 1-0:81.7.15.255                                            | Phasenwinkel I-L2 zu U-L2              |
| 1-0:81.7.26.255                                            | Phasenwinkel I-L3 zu U-L3              |
| 1-0:32.7.0.255                                             | Spannungsmesswert zu L1                |
| 1-0:52.7.0.255                                             | Spannungsmesswert zu L2                |
| 1-0:72.7.0.255                                             | Spannungsmesswert zu L3                |
| Tabelle A: Zugelassene Messarößen aus dem Zähler für TAF10 |                                        |

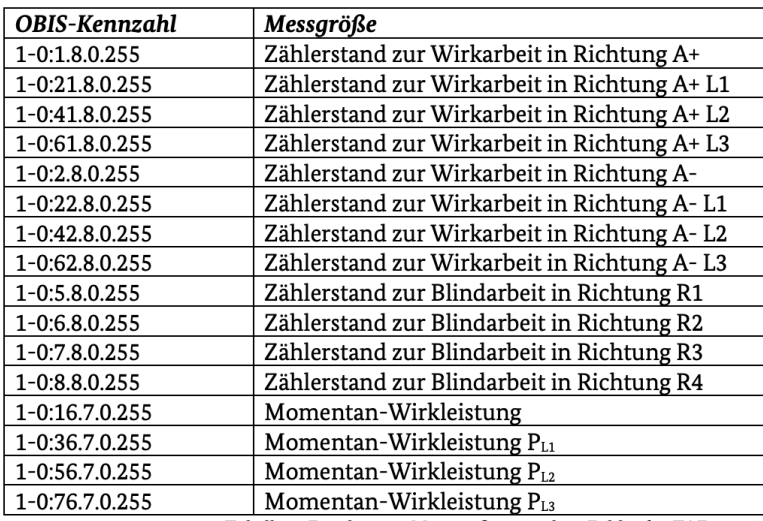

Tabelle 1: Zugelassene Messgrößen aus dem Zähler für TAF14

### **2** Beobachtungen

## meterpan

### **CLS Steuerbox Modul**

### • **Zertifikatsverwaltung**

kompliziert, da nicht nur Abhängigkeit EMT <-> GWA, sondern auch EMS <-> CLS Modul (EEBUS)

### • **Netzwerktrennung** in HAN und LAN ist menschenunfreundlich

### • **TRuDI Schnittstelle**

für nicht-abrechnungsrelevante TAFs nicht standardisiert

### **2** Beobachtungen

# meterpan

#### **Messwertbereitstellung**

- Konkrete Aussagen zu **Anzahl Zähler** am SMGW je TAF und **Abtastrate**/Versandintervall existieren nicht, SMGW akzeptiert auch *ungesunde* Konfigurationen
- Viele Momentanwerte nur bei **Basiszählern mit Grid-Funktion** verfügbar, bei SLP Version nur Leistung und Leiterspannungen
- Nur **geringe Anzahl an Momentanwerten** übermittelbar: Momentanleistung, Wirkenergie Total Bezug/Lieferung
- **Reihenfolge** der übermittelten Momentanwerte teilweise **vertauscht**
- SMGW läuft **heiß**
- SMGW **reagiert nicht mehr** und muss neu gestartet werden
- **Versand** der TAF-14 Daten durch SMGW direkt **über WAN problematisch** -> Workaround durch Nutzung der CLS Schnittstelle und Weiterleitung der TRuDI Daten
	- Nicht bei allen SMGWs stehen TAF-14 Daten über die TRuDI Schnittstelle praktikabel zur Verfügung
	- Anzahl der Logmeldungen nimmt extrem zu, bei kurzzyklischem Abfragen an der TRuDI Schnittstelle
- Hohe Anzahl **gestörter TAF-7** Werte
- Fazit nach Klärungsversuch mit SMGW-Hersteller und Zählerhersteller
	- RAM-Verbrauch des Zählers kritisch, bei paralleler Abfrage vieler Werte, Reset der TLS Verbindung
	- **Zähler müssen getauscht werden, wenn hochaufgelöste TAFs genutzt werden sollen**

### **2** LMN Protokollstack Teil des Problems?

# meterpan

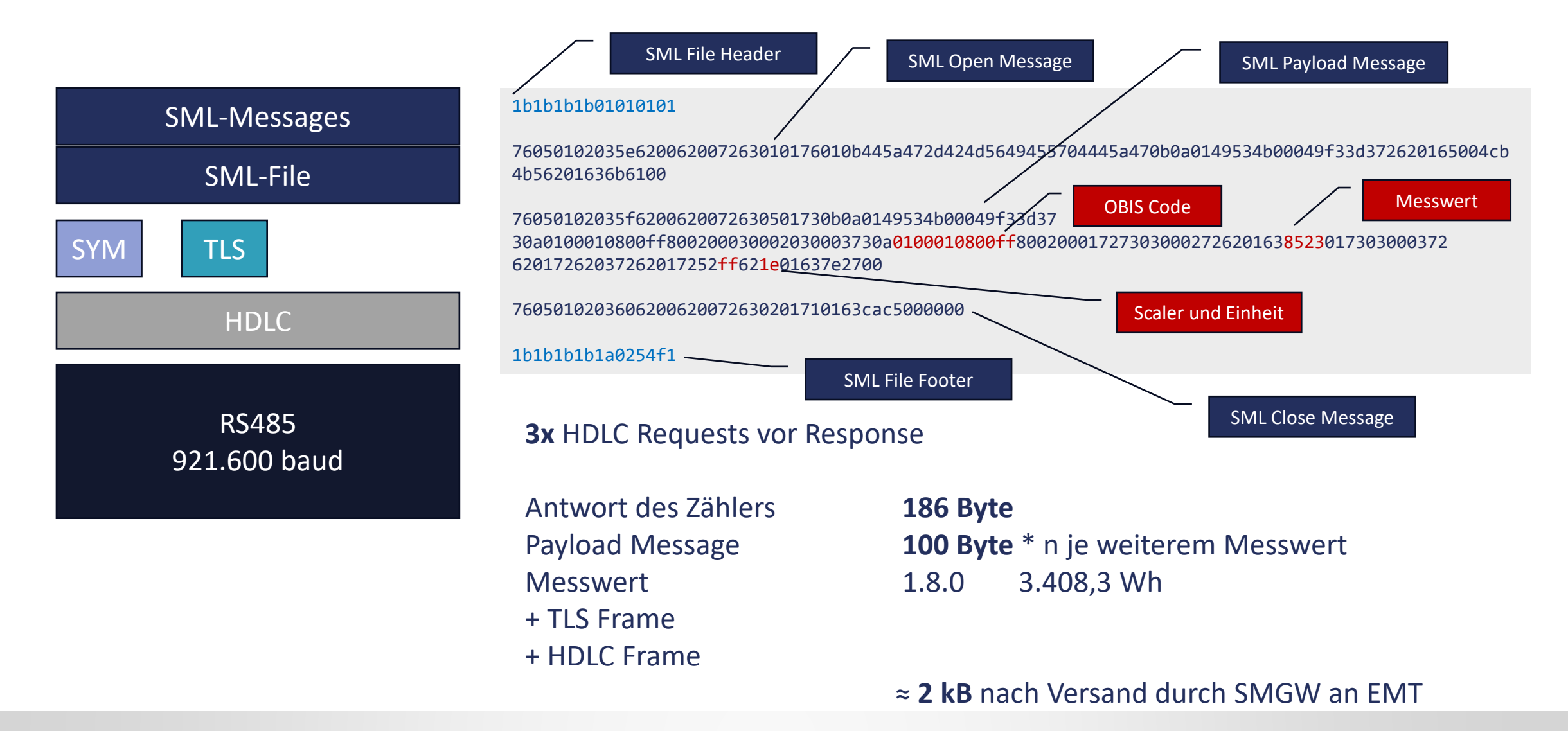

05.10.2023 22

### **2** Klassische Modbus Kommunikation

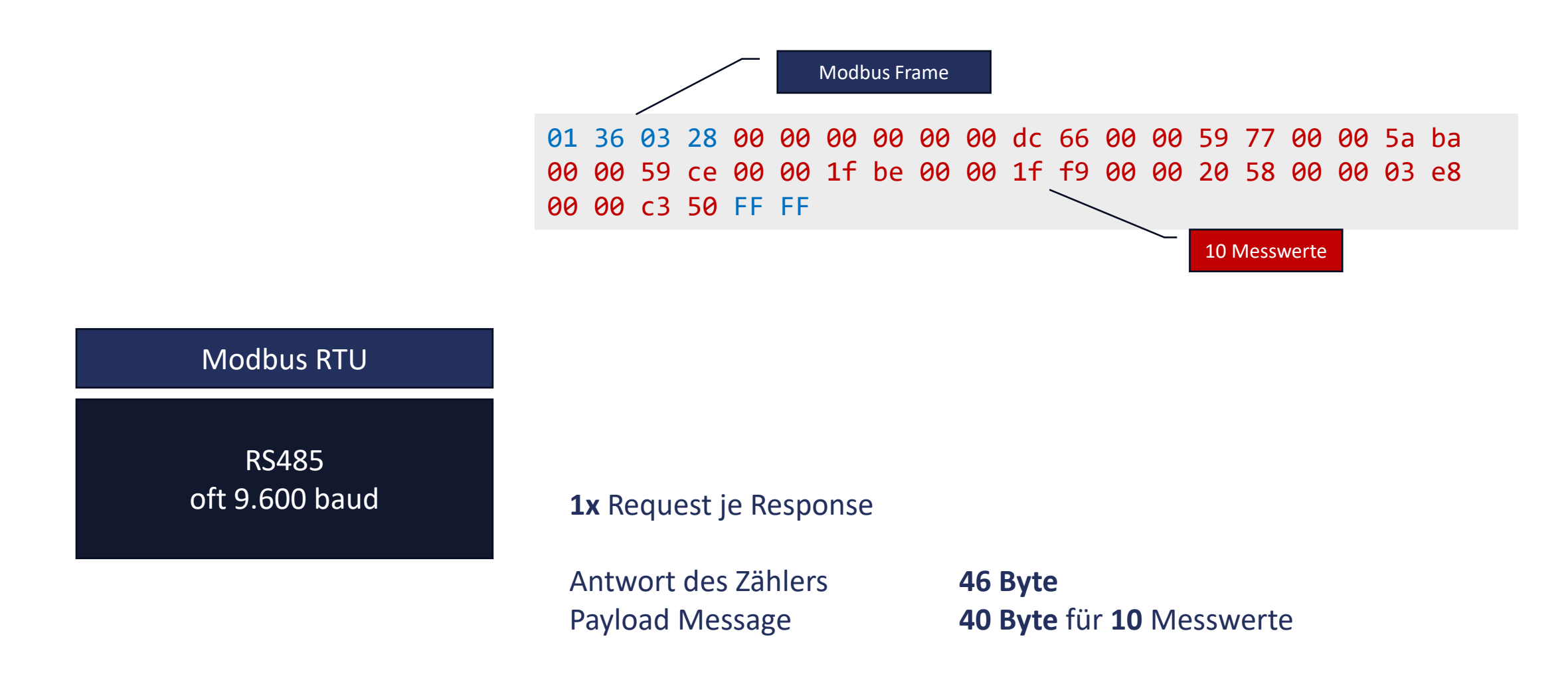

## **2** Mögliche unerwünschte Entwicklungen

## meterpan

• Kunden nutzen **Smart Home Energiezähler** anstatt intelligentes Messsystem für lokales Energiemanagement

• Zählerdatenerfassung erfolgt in Liegenschaften nicht per LMN, sondern über an CLS angeschlossenem **Datenkonzentrator**

### **2** Persönlicher Wunschzettel

# meterpan

#### **Zähler**

- Remote Firmwareupdate des Zählers
- Zählerprotokollstack verschlanken
	- SML optimieren oder ersetzen durch kompakteres Format
	- Unnötige Protokollschichten eliminieren
	- HDLC/TLS ersetzen durch symmetrische Verschlüsselung der Zählerantwort

#### **SMGW**

- Abrechnungsrelevante TAFs priorisieren
- HAN Interface direkt in Kunden-LAN integrieren
- Standard-API für Messdatenbereitstellung (alle TAFs) an EMS des Kunden
- Push Kommunikation im HAN ermöglichen (MQTT)
- XML/CMS Container ersetzen durch kompakteres Format
- Unnötige Logmeldungen entfernen
- SMGW als Hostingplattform für digitale Steuerbox und EMS (Container)
- Plug&Play CLS Schnittstelle durch Zeroconf und automatischem Zertifikatsmanagement durch SMGW auf Basis initialem Schlüssel wie bei LMN

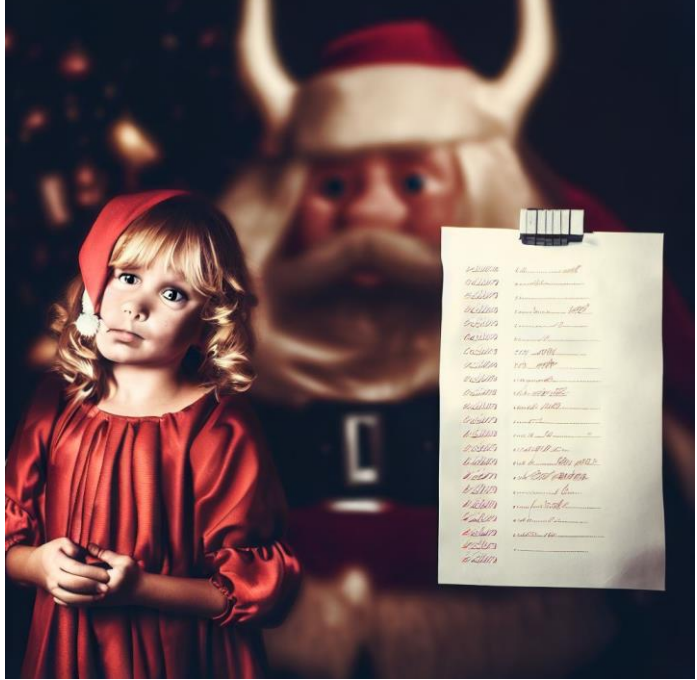

### **2** Nachschlag

## meterpan

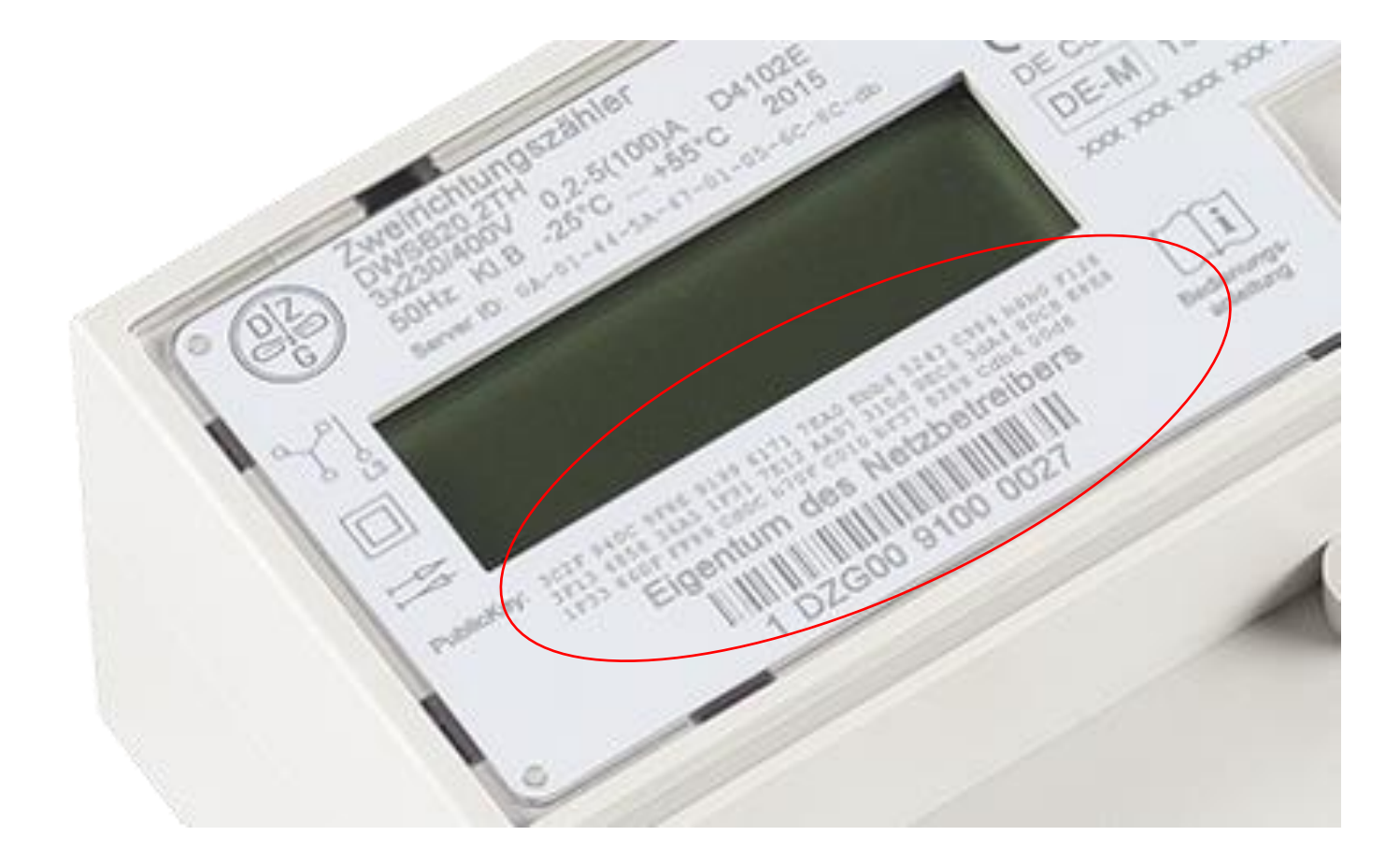

**Public Key im Zähler** wofür denn?

Warum nicht **compressed Format**?

Warum Codierung nicht als **Base58**?

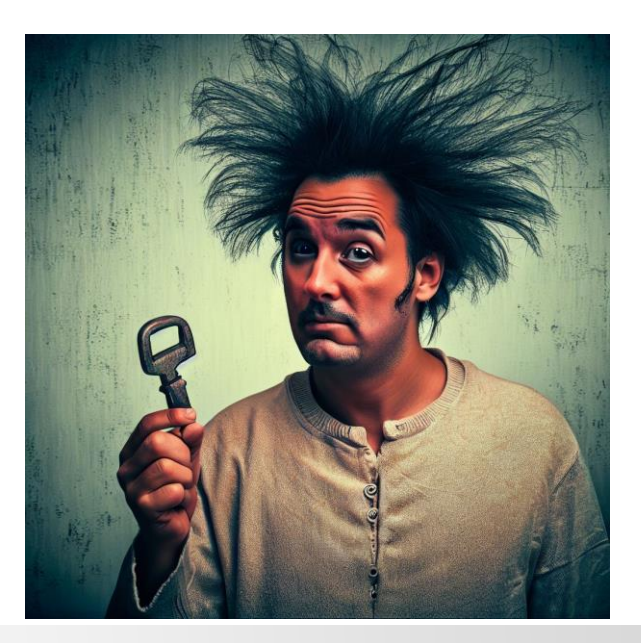

### Wir beraten Sie gerne persönlich. **Kontaktieren Sie uns!**

## meterpan

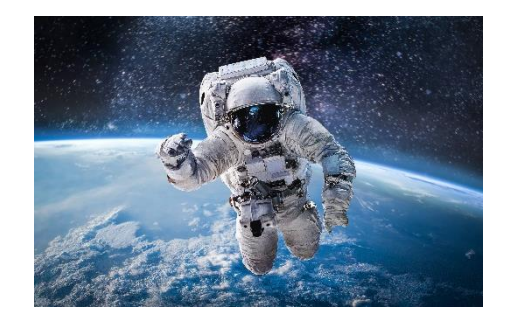

**Christian Schröder Geschäftsführer IVU Software Entwicklung** Telefonnummer: 9471 950 493 1

E-Mail Adresse: cschroeder@ivugmbh.de

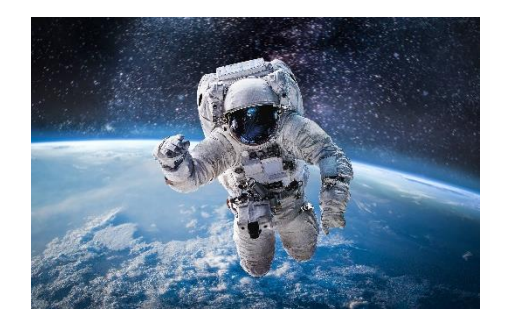

**Georg Baumgardt Leiter Produktmanagement MeterPan** Telefonnummer: 040 525 064 66 E-Mail Adresse: gbaumgardt@meterpan.de

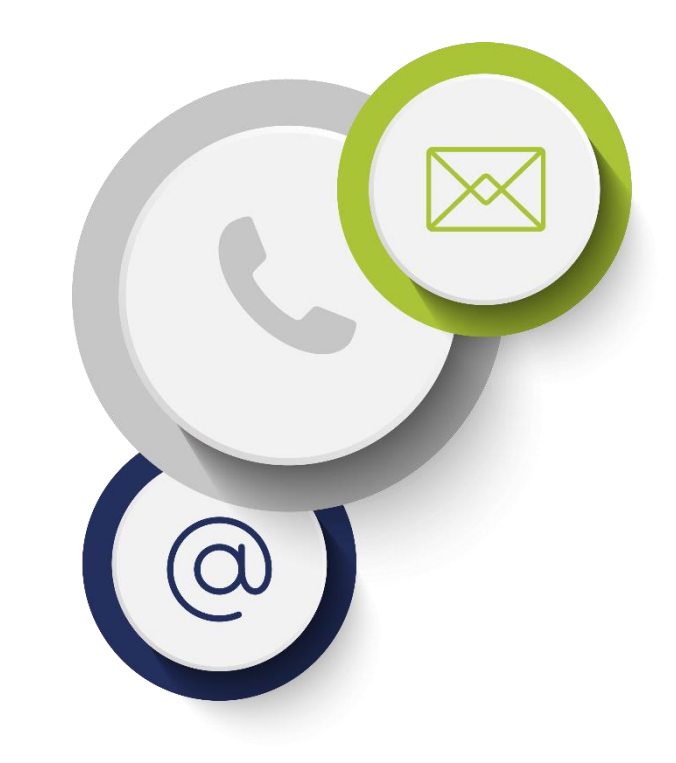

**MeterPan GmbH** Rathausallee 33 - 22486 Norderstedt +49 40 52506 111 - info@meterpan.de

#### Inhaltsfolien **1**

- Immer jeweils oben eine Überschrift des hier abgebildeten Themas eintragen
- Und wichtig: die Kapitelzahl vor der Überschrift, bei dem grünen Kreis eintragen
- Achtet bitte darauf, die Überschriften so kurz und knapp wie möglich zu halten, alle weiteren Infos ergeben sich aus dem Vortrag

### **2** Beispiel Bildfolie

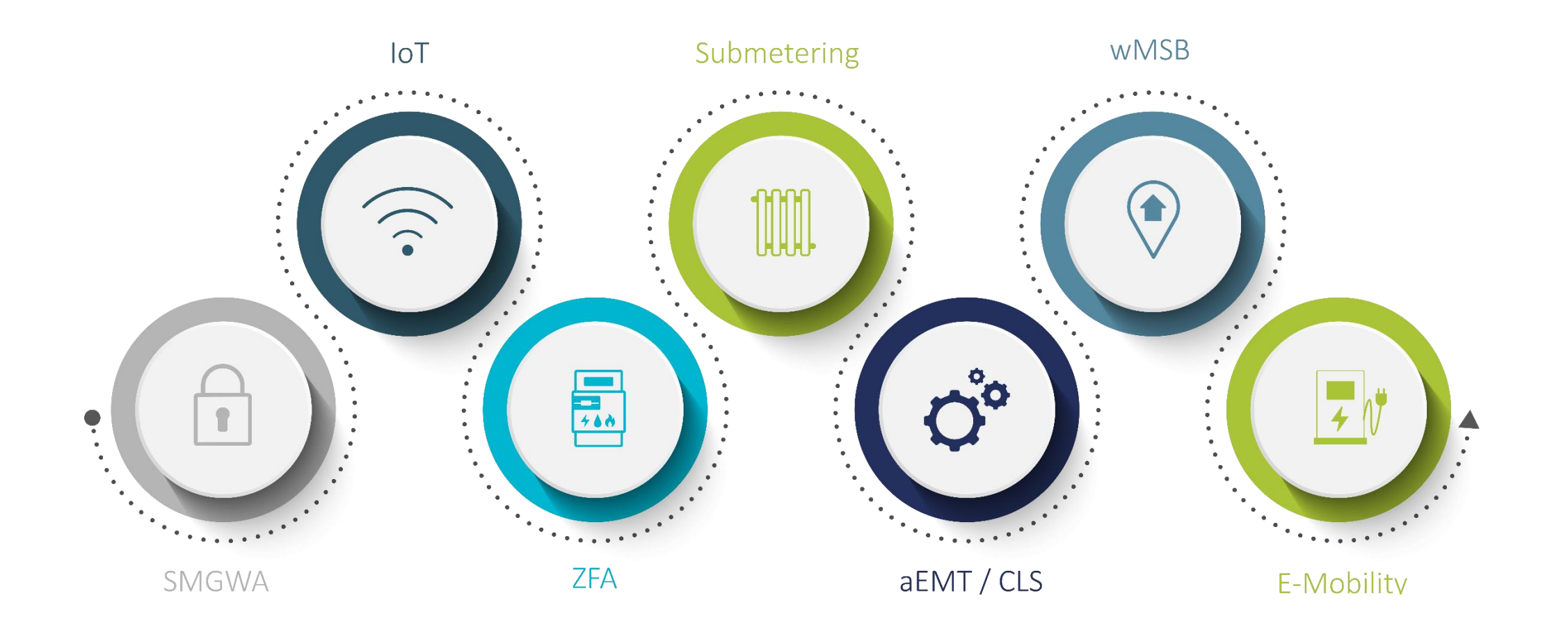

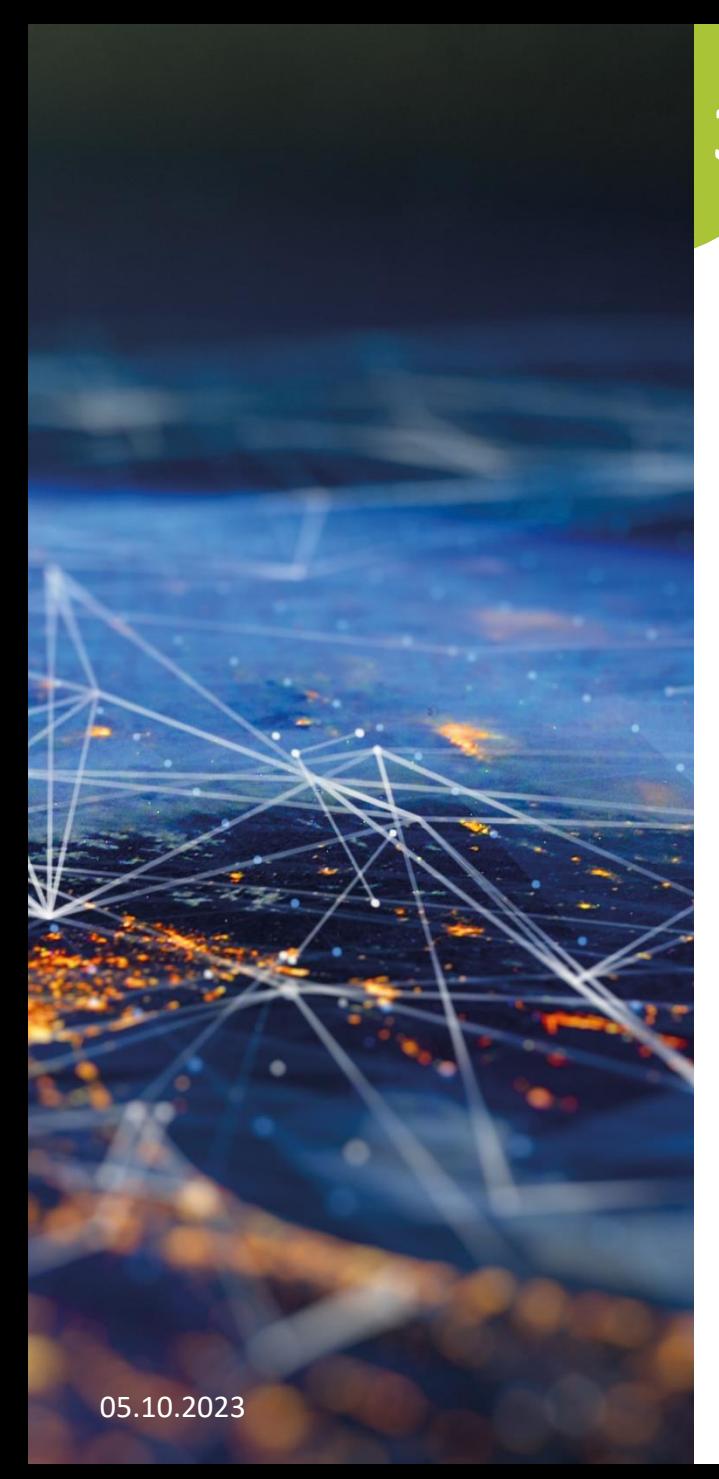

#### Neutrales Bild mit Inhalt **3**

## meterpan

- Als Beispiel
- Wenn nicht viel Inhalt angegeben wird
- Zum Beispiel
- Mit kurzer Überschrift

30

### **4** Beispiel Tabellenfolie

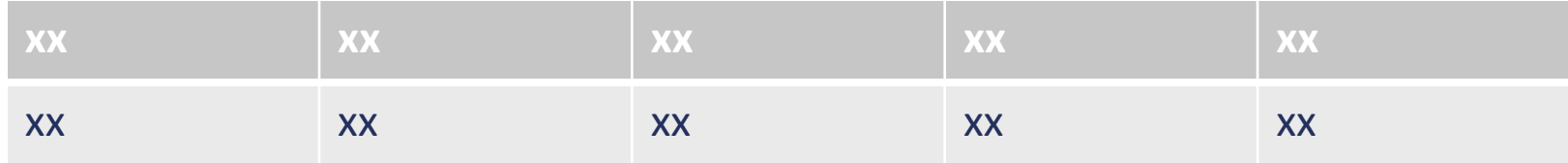

### **5** Leere Folie

### Wir beraten Sie gerne persönlich. **Kontaktieren Sie uns!**

## meterpan

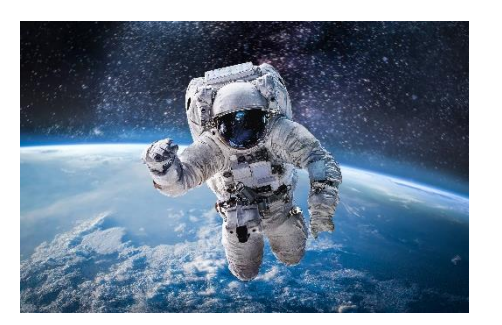

**Vorname Nachname Funktion Telefonnummer** E-Mail Adresse

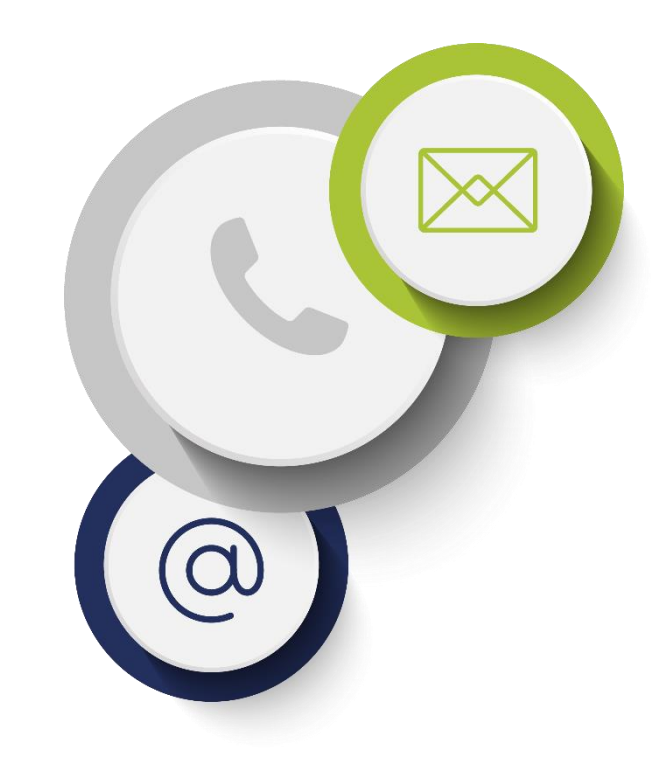

**MeterPan GmbH** Rathausallee 33 - 22486 Norderstedt +49 40 52506 111 - info@meterpan.de